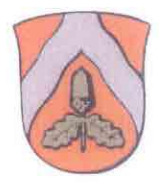

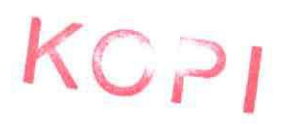

# Miljøgodkendelse

## I henhold til Kapitel 5 i Miljøbeskyttelsesloven

- Krusesminde -

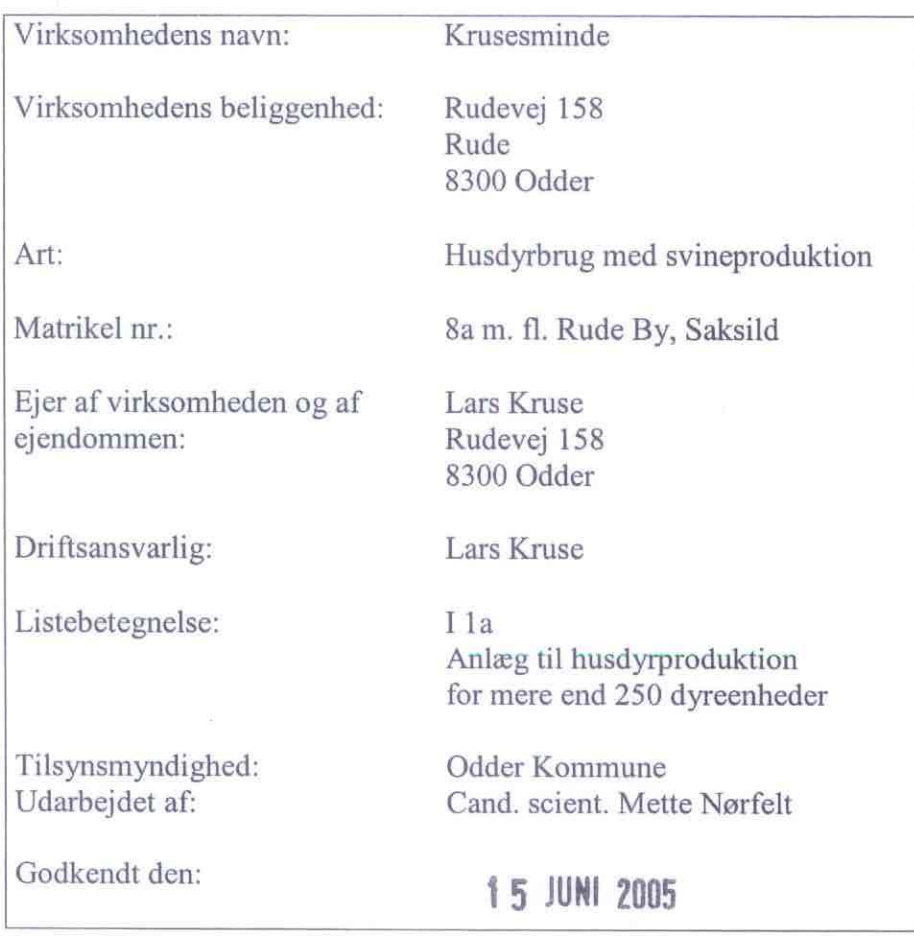

## Indholdsfortegnelse

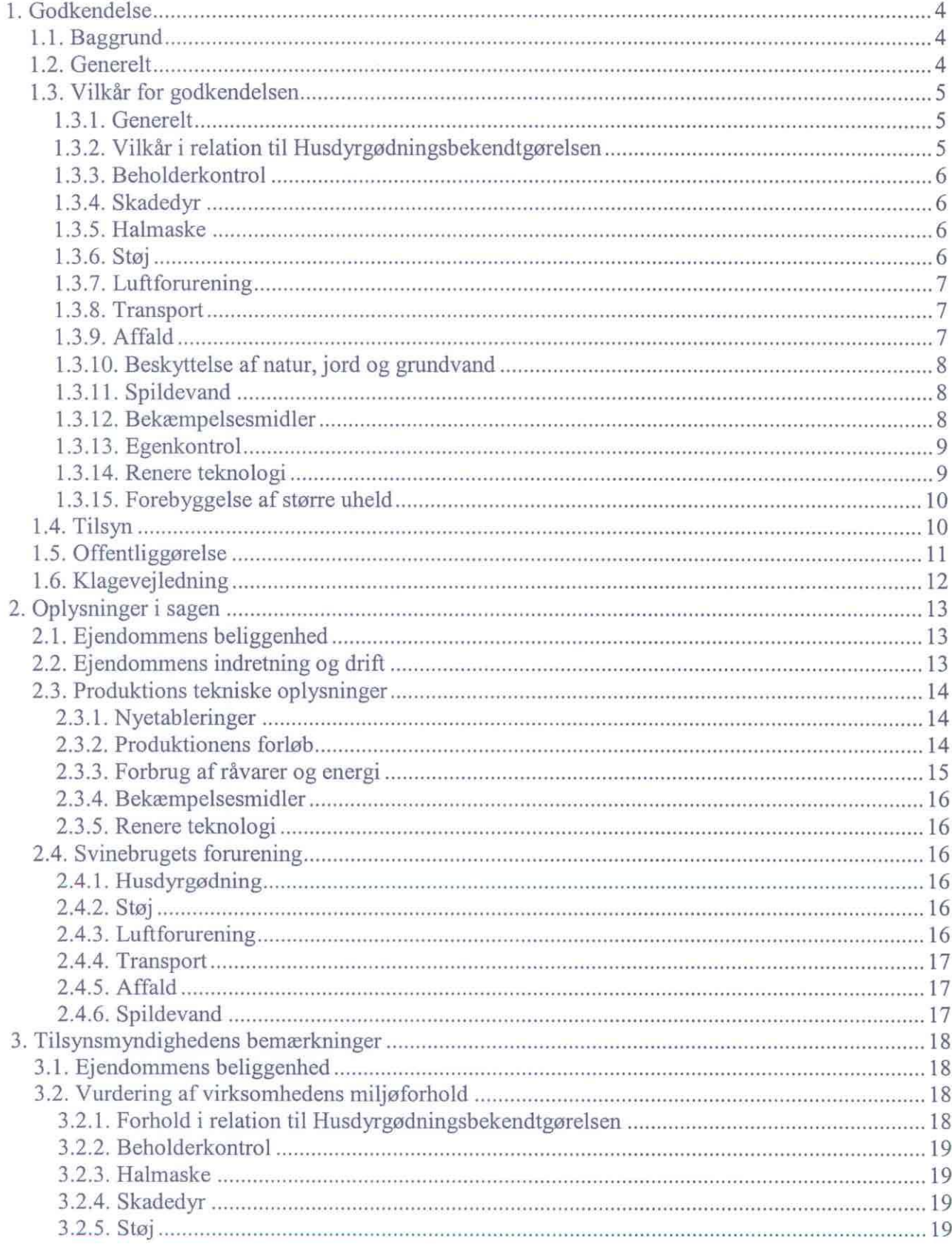

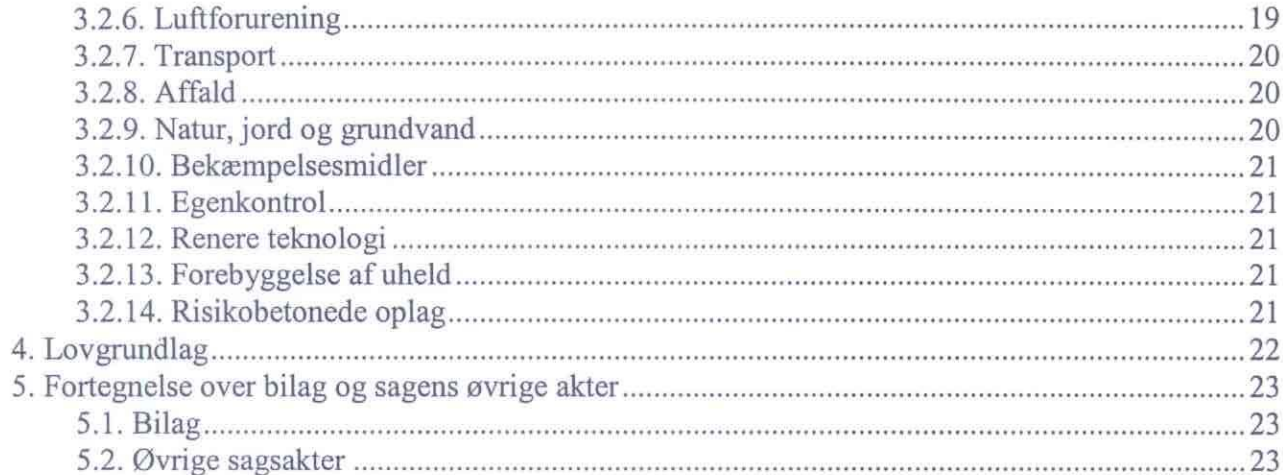

 $\sigma = -\gamma$ 

## 1. Godkendelse

Odder Kommune godkender i henhold til Miljøbeskyttelseslovens kapitel 5 §33 husdyrproduktionen Krusesminde beliggende Rudevej 158, 8300 Odder i henhold til de oplysninger, der findes i afsnit 2.

#### 1.1. Baggrund

Lars Kruse har den 23. juli 2004 med efterfølgende projekttilpasninger ansøgt om miljøgodkendelse til en omlægning af svineproduktionen på 317,5 dyreenheder.

Der er tilladelse til en årlig produktion på 410 søer, 11.500 smågrise og 5600 slagtesvin, og der ansøges om en omlægning til 700 søer, 20.000 smågrise og 1415 slagtesvin.

I forbindelse med krav til øget dyrevelfærd skal søer gå løse indenfor få år, og derfor skal der bygges ny staldanlæg for at opfylde kravene til areal.

Der er ansøgt om at opføre en ny drægtighedsstald på ca. 1340 m2 (parallelt med eksisterende slagtesvinestald) og en ny smågrisestald på ca. 1960 m2 – bilag 3.

De 2 ældste gylletanke skal fjernes (i alt 1780 m3) og der er ansøgt om at opføre en ny gylletank på  $3000 \text{ m}$ 3.

Der bygges et BAT-godkendt anlæg til reduktion af ammoniakfordampning ved forsuring af gyllen med svovlsyre. Det er målet, at anlægget tillige skal reducere lugtafgivelsen fra gyllen, hvilket der køres forsøg på med brintoverilte, men dette er dog ikke endeligt godkendt.

Den planlagte drægtighedsstald skal opføres i samme afstand som de eksisterende bygninger mod skellet ca. 5 meter og der skal derfor gives en dispensation for afstand til naboskel (til markareal) på Rudevej 154 og i den forbindelse er naboer partshørt.

Alle naboer i Rude er partshørt, og der er annonceret i Odder Avis.

Krusesminde har en miljøgodkendelse fra 15.1.2003. Idet der søges om en større omlægning er der udarbejdet en ny miljøgodkendelse og med denne ophæves miljøgodkendelsen fra 2003. Miljøgodkendelsen omfatter hele ejendommen.

Århus Amt har den 11.5.2005 truffet afgørelse om, at omlægningen ikke er VVM-pligtig.

#### 1.2. Generelt

Godkendelsen omfatter de miljømæssige forhold, der er defineret ud fra Miljøbeskyttelseslovens kapitel 5, Godkendelsesbekendtgørelsen samt Vejledning i godkendelse af husdyrbrug – det vil sige forhold af betydning for det eksterne miljø.

Denne godkendelse er således ikke en godkendelse efter Arbejdsmiljøloven, der administreres af Arbejdstilsynet.

Der må ikke foretages bygningsmæssige og driftsmæssige ændringer ud over det, der er lagt til grund for godkendelsen, på en måde, som indebærer forøget forurening, før ændringen er godkendt af tilsynsmyndigheden.

Inden etablering eller ændring af anlæg omfattet af kapitel 3 til 8 i Husdyrgødningsbekendtgørelsen, f.eks. stalde, afløb eller anlæg til gødningsopbevaring, skal der indgives anmeldelse til tilsynsmyndigheden. Der skal ligeledes indgives anmeldelse inden ændring af dyreholdet indenfor eksisterende anlæg.

Svinebruget er selv ansvarlig for at indhente øvrige fornødne godkendelser eller tilladelser - såsom byggetilladelse fra Odder kommune - inden påbegyndelse af byggeri.

Eventuelt ejerskifte skal meddeles tilsynsmyndigheden senest 1 måned efter, at det har fundet sted.

Godkendelsen gives under forudsætning af, at nedenstående vilkår overholdes:

#### 1.3. Vilkår for godkendelsen

#### 1.3.1. Generelt

Et eksemplar af nærværende godkendelse skal til enhver tid være tilgængelig for de personer, der har ansvaret for landbrugets indretning og drift.

Landbrugets indretning og drift skal være miljømæssigt i overensstemmelse med de oplysninger. der ligger til grund for godkendelsen i afsnit 2, dog med de eventuelle ændringer, der fremgår af vilkårene.

Godkendelsen omfatter en besætning på op til 317,5 dyreenheder:

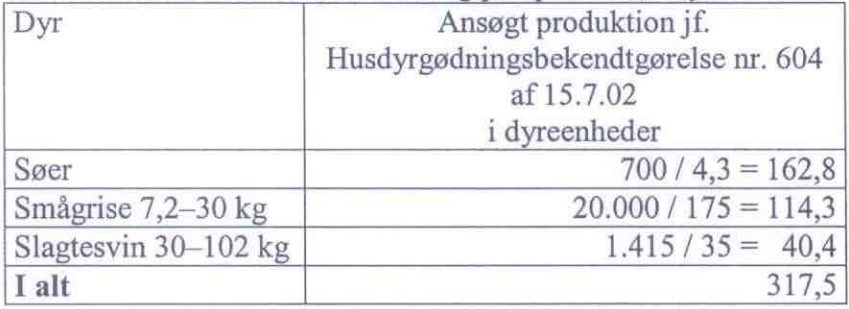

Godkendelsen omfatter udelukkende produktionen på Rudevej 158.

#### 1.3.2. Vilkår i relation til Husdyrgødningsbekendtgørelsen

Indretning og drift af stalde og opbevaringsanlæg for husdyrgødning samt opbevaring og udbringning af husdyrgødning skal ske i overensstemmelse med reglerne i den til enhver tid gældende Husdyrgødningsbekendtgørelse samt vilkårene i denne godkendelse.

Opbevaringsanlæggene for husdyrgødning skal have en kapacitet, der er tilstrækkelig til, at udbringning kan ske i overensstemmelse med reglerne i kapitel 10 i bekendtgørelsen; dog mindst 9 måneder.

Der skal til stadighed være rådighed over tilstrækkeligt udspredningsareal for husdyrgødningen, både for ejendommen og eventuelt tilført via gylleaftaler i henhold til bekendtgørelsens §28 om harmoniregler. Plantedirektoratet er tilsynsmyndighed for harmonireglerne.

Husdyrgødning må ikke udbringes på lørdage, søndage og helligdage.

#### 1.3.3. Beholderkontrol

Gyllebeholdere med en kapacitet på over 100 m3 skal mindst hvert 10. år kontrolleres for styrke og tæthed som beskrevet i Beholderkontrolbekendtgørelsen.

#### 1.3.4. Skadedyr

Der skal på ejendommen foretages effektiv fluebekæmpelse i overensstemmelse med de til enhver tid gældende retningslinier fra Statens Skadedyrslaboratorium (tlf. nr. 4587 8055).

Opbevaring af foder skal ske på en sådan måde, at der ikke opstår risiko for tilhold af rotter eller andre skadedyr. Er der tegn på tilstedeværelse af rotter, så skal det anmeldes til Odder Kommune. Teknisk Afdeling (tlf. nr. 8780 3333).

#### 1.3.5. Halmaske

Opbevaring af halmaske skal ske på et opbevaringsanlæg, der opfylder reglerne for opbevaring af husdyrgødning eller i en lukket container.

Opbevaring og anvendelse af halmaske skal i øvrigt følge den til enhver tid gældende Bioaskebekendtgørelse.

#### 1.3.6. Støj

Svinebrugets bidrag til det ækvivalente, korrigerede støjniveau målt i skel ved nabobeboelse i det åbne land, må i intet punkt overstige:

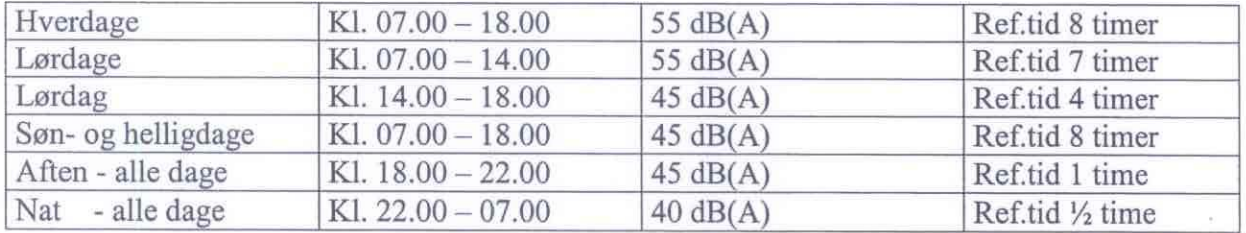

Brugen af landbrugsredskaber i marken er dog undtaget fra støjgrænserne.

Støjens maksimale værdi må om natten ikke overstige 55dB(A) ved boliger.

Støjbelastningen er det ækvivalente, korrigerede støjniveau i dB(A) målt eller beregnet i punkter i 1,5 meters højde over terræn.

Referencetiden er det mest støjbelastede tidsrum i perioden.

Lavfrekvent støj fra landbruget må ikke overskride følgende værdier målt indendørs i omliggende beboelser. Støjgrænserne gælder over et måletidsrum på 10 minutter, hvor støjen er kraftigst:

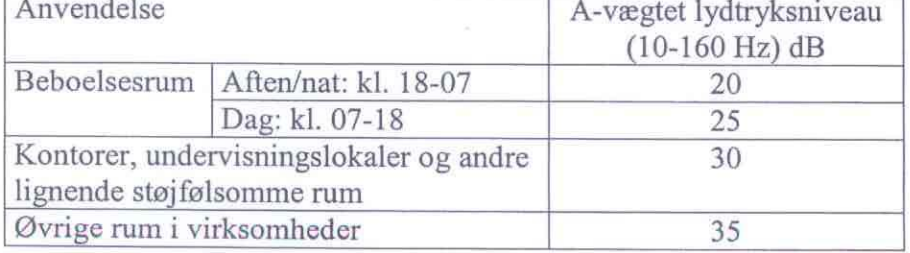

#### 1.3.7. Luftforurening

Svinebrugets drift skal indrettes således, at der ikke opstår væsentlige lugt- eller støvgener for omkringliggende nabobeboelser.

Der skal gøres jævnligt rent i staldene.

Bund- og vægflader skal så vidt muligt holdes tørre for at mindske lugtgenerne.

#### Ventilation

Ventilationsfirmaets instruktioner for vedligeholdelse af ventilationsanlæggene skal følges. Ventilationsanlæggene skal rengøres jævnligt og justeres efter behov.

Det pålægges ejeren én gang årligt – hvis Odder kommune skønner det nødvendigt pga. væsentlige lugtgener – at undersøge mulighederne for at mindske lugtgenerne ved at bruge ny teknologi.

Gylle

Der skal være tæt flydelag eller anden tæt overdækning på alle gyllebeholdere og de skal have dykket indløb. Et tæt flydelag af halm skal være mindst 10 cm tykt.

Der skal være fast overdækning i form af flydedug, teltoverdækning eller lignende. Der kan dog undtages fra kravet om fast overdækning, hvis man indtræder i en egenkontrolordning og fører logbog mindst 1 gang om måneden efter anvisning i Skov- og Naturstyrelsens vejledning.

Udslusning af gylle skal foregå på hverdage.

Gylle skal udspredes med slæbeslanger eller nedfældes.

#### Beplantning

Der stilles krav om et beplantningsbælte rundt om ejendommen, som det er skitseret i ansøgningsmaterialet. Dette skal etableres senest 3/4 år efter byggeriet.

#### 1.3.8. Transport

Så megen transport som muligt skal foregå på ejendommen og ikke via offentlig vej gennem Rude.

#### 1.3.9. Affald

Virksomhedens farlige affald (dvs. olie- og kemikalieaffald) skal opbevares under tag, på fast gulv og uden mulighed for afledning af spild til kloak eller dræn.

Farligt affald skal anmeldes til Odder Kommune (telefon 8780 3333) eller Reno Syd I/S jævnfør gældende Regulativ for Erhvervsaffald.

Fremkommer der mindre end 150 liter eller kg farligt affald om året, kan affaldet dog afleveres på den kommunale genbrugsplads på Skovdalsvej i Odder.

Affald i øvrigt skal opbevares på en måde, som ikke medfører forurening af omgivelserne, herunder jord, grundvand, vandløb eller luft.

Affald skal sorteres, transporteres og bortskaffes i henhold til det til enhver tid gældende regulativ for Odder Kommune. I regulativet står en liste over de godkendte transportører og modtagere af farligt affald, som virksomheden kan vælge at benytte til disse typer af affald.

Døde dyr og andet animalsk affald må ikke nedgraves eller opbevares sammen med gødning, men skal bortskaffes til godkendt destruktionsvirksomhed.

I tidsrummet indtil afhentning skal døde dyr opbevares i lukket container eller overdækket med presenning således, at de er afskærmet mod hunde og vilde dyr, og der ikke opstår uhygiejniske forhold.

Døde søer skal afhentes hurtigst muligt og senest efter 2 dage, mindre dyr efter behov.

Svinebruget skal føre register over affaldsproduktionen og bortskaffelsen, som nævnt i regulativet (se afsnit 1.3.13).

#### 1.3.10. Beskyttelse af natur, jord og grundvand

Gylle:

I forbindelse med påfyldning af gyllevognen må der ikke spildes flydende husdyrgødning således, at der er fare for forurening af jord, grundvand, vandløb eller dræn.

Sprøjteudstyr:

Vask af sprøjteudstyr indvendigt skal foregå, mens marksprøjten stadig står på marken, hvorefter væsken spredes på marken.

Udvendig vask af sprøjteudstyr skal foregå på den befæstede vaskeplads ved gyllebeholderne med afløb retur til gyllebeholderne.

#### 1.3.11. Spildevand

Spildevand fra husholdningen skal ledes til særskilt anlæg for husspildevand. Vand fra vask af stalde betragtes som flydende husdyrgødning og skal tilledes gyllebeholder. Spildevand fra rengøring af maskiner skal foregå på vaskepladsen for maskiner og tilledes gyllebeholder.

#### 1.3.12. Bekæmpelsesmidler

Bekæmpelsesmidler skal opbevares i aflåst giftrum eller i et aflåst giftskab. Der skal være betongulv og ingen mulighed for afledning til kloak. Der må ikke samme sted opbevares foderstoffer, lægemidler eller levnedsmidler.

Anvendelse af bekæmpelsesmidler må kun foretages af personer med sprøjtecertifikat eller sprøjtebevis i henhold til bekendtgørelsen om sprøjtecertifikat.

Påfyldning af marksprøjten og iblanding af sprøjtemiddel skal foregå på et befæstet areal med afløb til gylletank eller i marken, hvor der skal sprøjtes.

Der må ikke tages vand direkte fra en boring, vandhane eller et vandløb til påfyldning af marksprøjten. Der skal anvendes en særskilt mellembeholder, så tilbagesug til vandforsyningen forhindres. Tappehanen eller vandslangen skal være fjernet eller hævet over vandoverfladen, inden vandet iblandes sprøjtemiddel.

Der skal føres journal over anvendelsen af sprøjtemidler. I denne skal indgå oplysninger om dato for anvendelsen af midlet, hvilken mark og afgrøde, der behandles samt dosis. Denne sprøjtejournal skal opbevares i 5 år og vises på forlangende. Plantedirektoratet fører tilsyn med, at bekendtgørelsen overholdes.

#### 1.3.13. Egenkontrol

Der skal hvert år føres journal over:

- Forbrug af foder, energi og vand opdelt i de typer, der er nævnt i tabellen i afsnit 2.3.3 / forbrug af råvarer og energi.
- Opgørelse pr 1. august over besætningens størrelse, produktionen af grise og opbevaringskapaciteten for husdyrgødning. Opgørelsen kan være den pågældende del af gødningsregnskabet eller slagteriafregninger.
- Bortskaffelse af affald og farligt affald. Der noteres typer, mængder, transportørfirma og modtagefirma.
- Afhentning af døde dyr til destruktionsanstalt.
- Rengøring af staldene og af ventilationsanlæggene, samt eftersyn og justering.
- Besøg af Beholderkontrollen samt reparation af gyllebeholdere.
- Uheld, der medfører forurening af jord eller vandløb.

Det vedlagte skema – bilag 5 – kan anvendes til journalen.

Journalen til egenkontrol skal udfyldes senest 1. april hvert år og forevises Odder Kommune på forlangende.

#### Støj

Svinebruget skal på tilsynsmyndighedens forlangende i henhold til begrundet mistanke, dog højst én gang om året overfor tilsynsmyndigheden dokumentere, at vilkårene om støjgrænser - i afsnit 1.3.6 om støj – ikke overskrides, når virksomheden er i fuld, normal drift. Dokumentationen skal kun omfatte de støjgrænser, der er relevante, ifølge tilsynsmyndighedens vurdering af den konkrete sag.

Dokumentationen skal ske i form af enten:

- Beregninger af støjniveauet efter den nordiske beregningsmetode for ekstern støj fra virksomheder, der er beskrevet i Miljøstyrelsens vejledning nr. 5/1993 eller
- · Måling af støjniveauet, som angivet i Miljøstyrelsens vejledning nr. 6/1984 eller beskrevet i Miljøstyrelsens orientering nr. 9/1997

Beregning eller måling skal foretages af et laboratorium, der er akkrediteret eller af en person, der er certificeret til "Miljømålinger – ekstern støj".

Vurdering af støjgrænsens eventuelle overskridelse foretages ud fra Støjvejledningen nr. 5/1984 eller Orientering nr. 9/1997.

Svinebruget afholder selv omkostningerne til målingerne.

#### 1.3.14. Renere teknologi

Svinebruget skal mindst én gang om året undersøge muligheden for at indføre renere teknologi i form af ændrede råvarer, nye metoder eller besparelser på materialer og ressourcer, således at miljøbelastningen nedsættes.

Der skal bygges et BAT-godkendt anlæg til reduktion af ammoniakfordampning ved forsuring af gyllen med svovlsyre samtidigt med de ny staldbygninger og gylletank.

Det er målet, at anlægget tillige fremover skal reducere lugtafgivelsen fra gyllen med brintoverilte eller ozon, og denne mulighed skal tages op hver år.

#### 1.3.15. Forebyggelse af større uheld

Svinebruget skal indrettes og drives således, at spild og andet ukontrolleret udslip af forurenende stoffer forhindres og forebygges.

I forbindelse med større uheld skal der straks gives besked til Beredskabet på tlf. 112 samt Odder Kommune, Teknisk Afdeling på tlf. 8780 3333.

#### 1.4. Tilsyn

Odder Kommune har som tilsynsmyndighed ifølge Miljøbeskyttelsesloven ret til på ethvert tidspunkt at kontrollere, at ovennævnte vilkår overholdes.

Indtil der er forløbet 8 år efter denne meddelelse af godkendelsen, må tilsynsmyndigheden som hovedregel ikke ændre vilkårene heri. Egenkontrolvilkår er dog undtaget fra denne beskyttelse.

Tilsynsmyndigheden skal mindst hvert 10. år tage den samlede godkendelse op til revurdering og om nødvendigt ændre vilkårene heri. Den første regelmæssige revurdering skal fortages 8 år efter denne godkendelses dato ifølge §18 i Bekendtgørelse om godkendelse af listevirksomhed.

Herudover skal godkendelsen tages op til revurdering i tilfælde af, at forureningen medfører miljømæssige skadevirkninger, der ikke kunne forudsiges, eller der er skabt teknisk mulighed for at nedbringe emissionerne betydeligt eller andre forhold nævnt i Miljøbeskyttelseslovens §41a.

Godkendelsen bortfalder, såfremt den ikke er udnyttet inden 2 år fra godkendelsens dato, dvs. omlægningen skal da være påbegyndt.

Omlægningen skal desuden være tilendebragt senest 5 år efter godkendelsens dato ifølge §16 i Bekendtgørelse om godkendelse af listevirksomhed.

#### 1.5. Offentliggørelse

Godkendelsen bekendtgøres ved annoncering i Odder Avis onsdag den hvilket er godkendelsens dato.

#### **15 JUNI 2005**

Følgende er samtidigt hermed underrettet om godkendelsen:

Arbejdstilsynet Århus Amt, P. Hiort-Lorenzens Vej 2A, 8000 Århus C. Århus Amt, Natur og Miljø, Lyseng Allé 1, 8270 Højbjerg. Embedslægeinstitutionen for Århus Amt, Østergade 1, 8000 Århus C. Danmarks Naturfredningsforening, Masnedøgade 20, 2100 København Ø. Friluftsrådet ved Christian Halgreen, Højvej 7, 8870 Langå. Den Åbne Miljøforening, att. Per Smidt, Rosensgade 62b, 8300 Odder. LRØ Horsens, att. Laust Skou, Samsøgade 3, 8700 Horsens.

#### Ansøger Lars Kruse **Annette Kruse** Rudevej 158 **Bent Kruse** Gun Alice Kruse Rudevej 150 Lilly Kjærsgaard Nielsen Henning Peter Nielsen Rudevej 151 Lars Peter Fynbo Frederiksen Karin Fynbo Frederiksen Rudevej 153 Jens Chr. J. og Anny R. Jensen Joachim Juhl Jensen Rudevej 154 Michael Fredenslund Jensen Rudevej 155 Dennis Kragh Thomsen Anne Mette Mikkelsen Rudevej 156 Thor Nyholm Marie Louise Hofman Nyholm Rude Havvej 100 Erland og Jess Hansen Birgit og Egon K. Fisker Rude Havvej 101 Poul Erik Marx **Birthe Kruse** Rude Havvej 102 Jens Erik Slyngborg Susanne Frølund Slyngborg Rude Havvej 103 Peter Almind Tinna Sørensen Rude Havvej 104 Henrik og Sidsel Rune Bernhard Tove S. og Ole Rune Hansen Rude Havvej 105 **Bertram Lange** Grethe Feld Poulsen Rude Havvei 106 Preben Thuesen Kirsten Marie Thuesen Rude Havvej 109 Vagn Boesen Kruse Kirsten Vestergaard Kruse Rude Havvej 111 Ole og Helena Haahr Tommy Ellegaard Christiansen Rude Havvej 111B Flemming Wilhelmsen Betina Sønderkjær Mortensen Rude Havvej 113 Preben Stoltenberg Hanne Kjærgaard Stoltenberg Rude Havvej 115 Hardi Christiansen Ingrid Christiansen Rude Havvej 117 Arne Bruun Anne Hels Rude Havvej 119 Anders Børge Andersen Rude Havvej 120 Jørn Rantzau Andersen Tina Rantzau Andersen Rude Havvej 121 Dainius Vickacka Stinne Silkjær Kofod Rude Havvej 122

#### 1.6. Klagevejledning

Godkendelsen kan påklages til Skov- og Naturstyrelsen inden 4 uger fra annonceringens dato.

Klageberettiget er ansøgeren, Amtsrådet, Embedslægen og enhver, der har en væsentlig, individuel interesse i sagens udfald samt visse foreninger, der er nævnt i miljøbeskyttelseslovens §§99 og 100.

Eventuel klage stiles til Skov- og Naturstyrelsen, Haraldsgade 53, 2100 København Ø. Klagen skal indsendes til Odder Kommune, Teknisk Afdeling, Rådhusgade 3, 8300 Odder, som sender den videre. Klagen skal være forvaltningen i hænde senest den

**13 JULI 2005** 

Såfremt godkendelsen bliver påklaget, vil det straks blive meddelt ansøgeren.

En klage over godkendelsen har ikke opsættende virkning, med mindre Skov- og Naturstyrelsen bestemmer andet. Udnyttelsen af godkendelsen sker imidlertid på den pågældendes eget ansvar.

Søgsmål kan i henhold til Miljøbeskyttelseslovens § 101 anlægges for domstolene indtil 6 måneder efter godkendelsens dato.

Odder Kommune

Long F. Albelland,

Formand for Teknisk Udvalg

Teknisk Direktør

## 2. Oplysninger i sagen

#### 2.1. Ejendommens beliggenhed

Ejendommen Krusesminde er beliggende i den østlige del af landsbyen Rude på Rudevei 158 i landområde - bilag 1 og 2.

En stor del af jordarealerne liggende samlet rundt om gårdens bygninger - bilag 1.

| Afstand i meter fra<br>Staldanlæg til:    | Eksisterende<br>stalde | Nye stalde                                              | Husdyrgødnings-<br>bekendtgørelsens<br>krav |
|-------------------------------------------|------------------------|---------------------------------------------------------|---------------------------------------------|
| Beboelse på samme ejendom                 | 56                     | 141                                                     | 15                                          |
| Nærmeste nabobeboelse,<br>Rude Havvej 120 | 62                     | (drægtighedsstald)<br>103<br>(smågrisestald)<br>147/155 | 50                                          |
| Naboskel                                  | 5                      |                                                         | 30                                          |
| Byzone                                    | over 300               | over 300                                                | 300                                         |
| Sommerhusområde                           | over 300               | over 300                                                | 300                                         |
| Samlet bebyggelse                         | under 300              | under 300                                               | 300                                         |
| Vandløb, sø eller dræn                    | over 15                | over 15                                                 | 15                                          |
| Enkelt vandindvindingsanlæg               | over 25                | over 25                                                 | 25                                          |
| Fælles vandindvindingsanlæg               | 3 km                   | over 50                                                 | 50                                          |
| Offentlig vej                             | over 15                | mindst 15                                               | 15                                          |

Afstanden fra staldbygninger på Rudevei 158 er til nærmeste:

Der er en lokalplan nr. 3012 til erhvervsformål i Rude.

### 2.2. Ejendommens indretning og drift

De nuværende og planlagte bygninger ses på bilag 3 og 4. Opvarmning foregår primært ved halmfyr, oliefyret starter automatisk ved svigt.

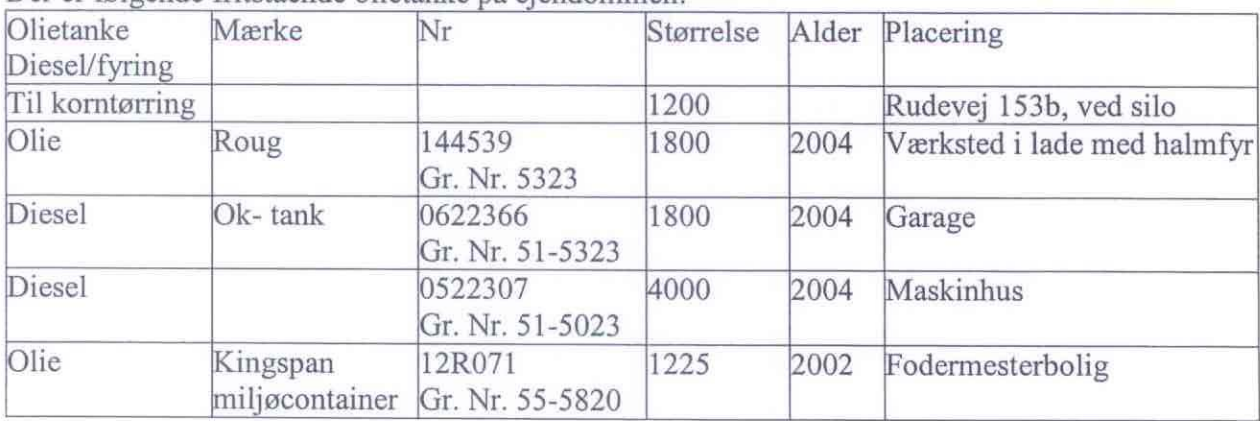

Der er følgende fritstående olietanke på ejendommen:

Foder fremstilles på gården. Kornet opbevares i 2 siloer – den ene er placeret på Rudevej 153b.

<sup>&</sup>lt;sup>1</sup> Jævnfør Husdyrgødningsbekendtgørelsen nr. 604 af 15.7.2002

#### Vand til Krusesminde leveres fra Odder Vandværk.

#### 2.3. Produktions tekniske oplysninger

#### 2.3.1. Nyetableringer

Der opføres en ny drægtighedsstald på 1340 m2 parallelt med eksisterende slagtesvinestald og en ny smågrisestald på 1960 m2.

De 2 ældste gylletanke skal fjernes (i alt 1780 m3), og der skal opføres en ny gylletank på 3000 m3.

Der skal bygges et BAT-godkendt anlæg til reduktion af ammoniakfordampning ved forsuring af gyllen med svovlsyre. Det er målet, at anlægget tillige skal reducere lugtafgivelsen fra gyllen. hvilket der køres forsøg på, men dette er dog ikke endelig godkendt.

#### 2.3.2. Produktionens forløb

Eksisterende og ansøgt produktion:

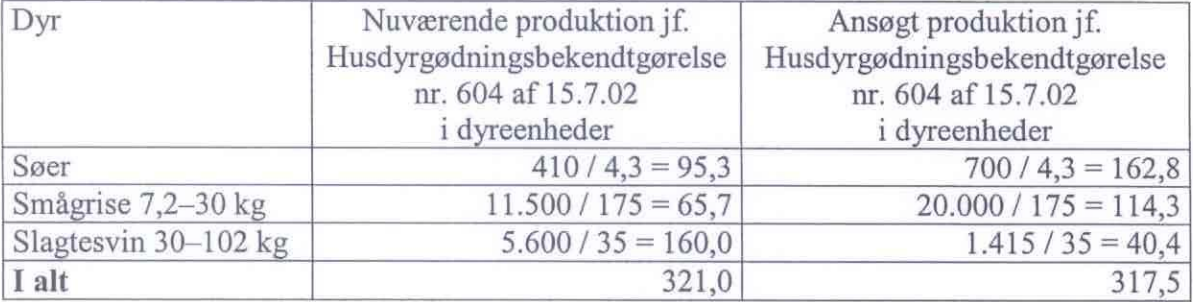

#### Ejendommens gødningsopbevaringsanlæg består af:

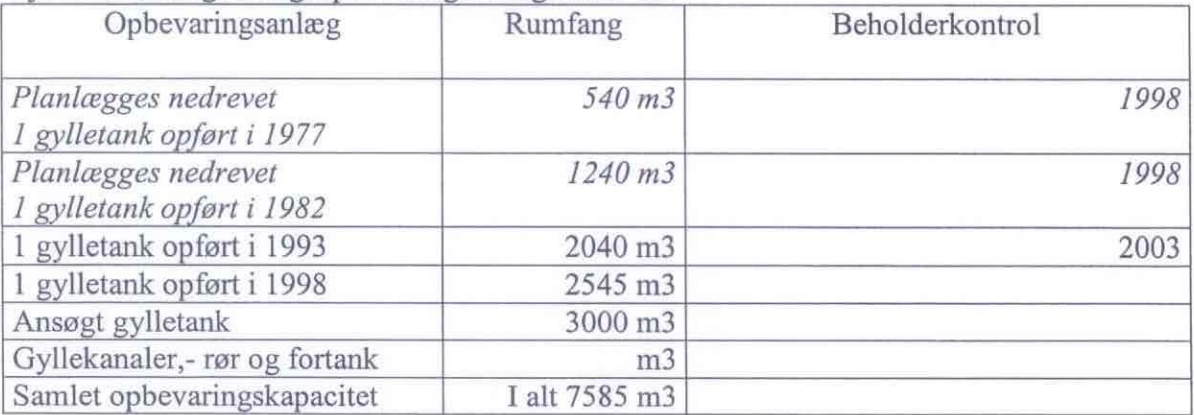

Der er dykket indløb i alle gyllebeholdere.

Gødningen fra svineproduktionen forekommer udelukkende som gylle.

Produktion af husdyrgødning

Denne er beregnet til 6905 m3 årligt.

Dette giver en opbevaringskapacitet på 13,2 måneder.

Halmaske

Denne opbevares nu ikke på nogen fast plads.

Arealer til udbringning af husdyrgødning

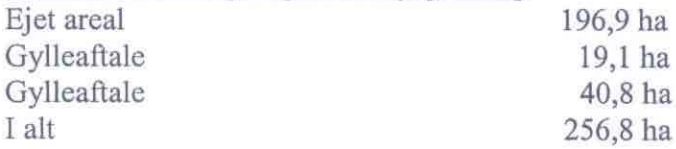

Harmoniareal:

Ejendommen har rådighed over 256,8 ha, en stor del af jordarealerne ligger samlet omkring ejendommen.

Harmoniarealet er 317,5 DE / 256,8 ha = 1,23 dyreenheder pr. ha.

#### Arealkrav:

Der ejes 196,9 ha jord.

Kravet til ejet jord er for den ansøgte produktion:

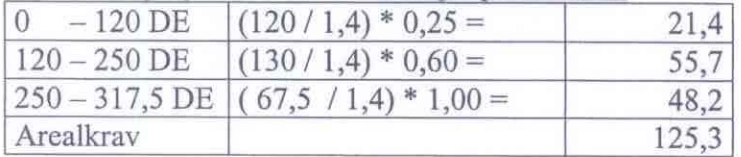

#### 2.3.3. Forbrug af råvarer og energi

Ejendommens forbrug, som det formodes at være efter udvidelsen:

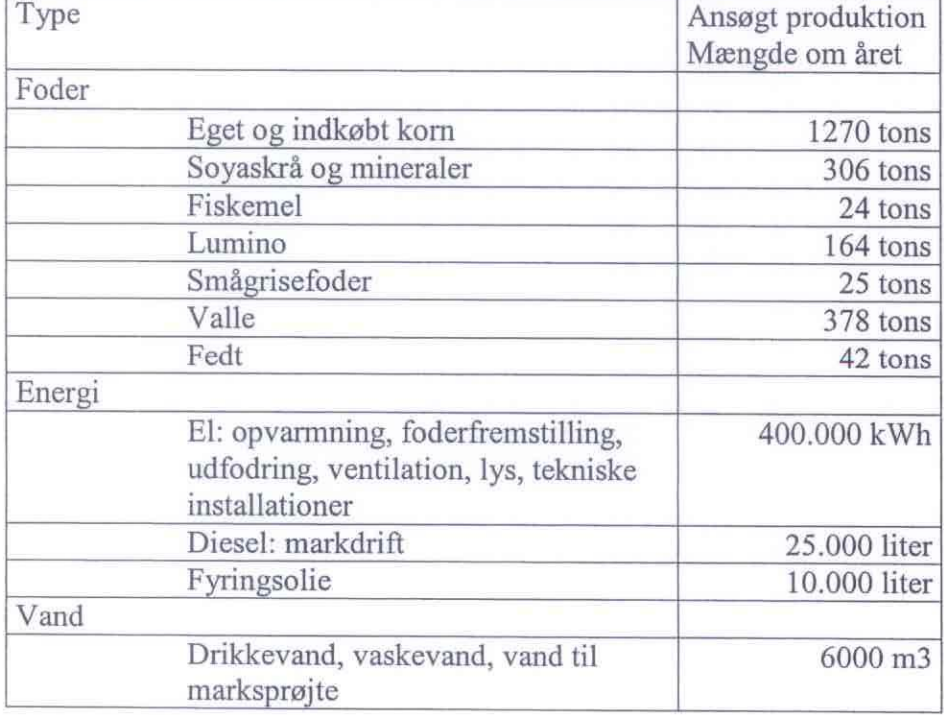

Valle tilføres silo hver 3. dag, der er installeret alarm i tanken.

#### 2.3.4. Bekæmpelsesmidler

Bekæmpelsesmidler opbevares i aflåst skab i værkstedet. Der er betongulv og der er ingen afløb. Medicin opbevares i køleskab i kontoret ved farestalden.

Ejeren og de ansatte, som sprøjter marken, har sprøjtebevis eller sprøjtecertifikat.

Der anvendes mellembeholder ved påfyldning af vand til marksprøjten.

#### 2.3.5. Renere teknologi

Der skal bygges et BAT-godkendt anlæg til reduktion af ammoniakfordampning ved forsuring af gyllen med svovlsyre. Det er målet, at anlægget tillige skal reducere lugtafgivelsen fra gyllen, hvilket der køres forsøg på, men dette er dog ikke endelig godkendt.

#### 2.4. Svinebrugets forurening

#### 2.4.1. Husdyrgødning

Der benyttes en gyllevogn på 22 tons.

#### 2.4.2. Støj

Ventilationsanlægget på staldbygningerne er i kontinuerlig drift og vil forårsage nogen støj. Der forekommer periodevis støj fra påfyldning af fodersiloer samt i høstperioden støj fra korntørreriet.

Foder fremstilles i foderladen i perioder gennem hele døgnet.

Der vil forekomme støj fra fodermaleblandeanlæg.

Der vil forekomme støj i forbindelse med transport af foder og grise fra ejendommen, gylleudbringning samt i forbindelse med almindelig markdrift.

#### 2.4.3. Luftforurening

Der er mekanisk ventilation af typen undertryk i eksisterende svinestalde med afkast ved kip. Der er 25 afkast på svinestaldene.

I den ansøgte smågrisestald bliver 16 afkast ført ud i tagfladen med undertryksventilation. I den ansøgte drægtighedsstald bliver der 4 afkast med undertryksventilation.

Udledningen af forurenende stoffer til luften vil hovedsagelig bestå af støv og lugt fra staldene. udsendt gennem ventilationsanlæggene.

Der anvendes vådfodring, hvilket giver en mindre støvmængde.

Der er desuden udledning af forurenende stoffer fra diverse køretøjer.

Lugtforurening vil desuden forekomme i forbindelse med omrøring i gyllebeholderne og udbringning af gylle på markerne i udbringningssæsonen. Der overpumpes fra staldene ca. 1 gang om ugen til gyllebeholder.

Der udbringes ikke husdyrgødning på fredag eftermiddage, lørdage, søndage og helligdage.

#### 2.4.4. Transport

Der vil årligt ca. forekomme følgende antal transporter:

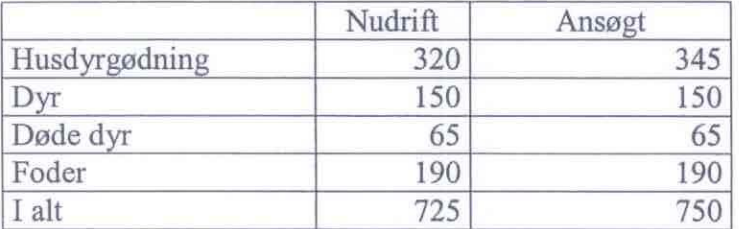

#### 2.4.5. Affald

Der frembringes følgende typer af affald:

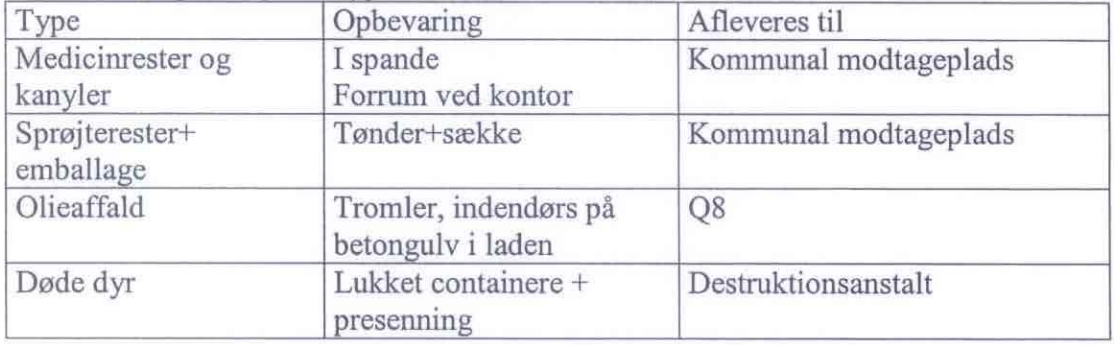

#### 2.4.6. Spildevand

Spildevand fra husholdningen ledes til trixtank. Der skal kloakeres i 2006.

Spildevand fra vask af foderrekvisitter og stalde ledes til gyllesystemet.

Marksprøjten skylles indvendigt med medbragt vand i marken.

Vask af maskiner samt marksprøjte foregår på betonbelagt plads mellem de 2 gyllebeholdere på 2000 og 2500 m3 med afløb til gylletank.

## 3. Tilsynsmyndighedens bemærkninger

Der søges om miljøgodkendelse, idet husdyrproduktionen med den ansøgte omlægning skal have en ny miljøgodkendelse.

Anlæg til husdyrproduktion for mere end 250 dyreenheder er godkendelsespligtige ifølge kapitel 5 §33 i Miljøbeskyttelsesloven.

Der er i forbindelse med offentlig annoncering ikke indkommet bemærkninger. Der er indkommet 1 bemærkning i forbindelse med partshøring, det er bemærkninger til overvejelser om udflytning og transport.

#### 3.1. Ejendommens beliggenhed

Ejendommen Krusesminde er beliggende i landzone i udkanten af landsbyen Rude. Områdets anvendelse er fastlagt til jordbrugsformål.

Fra ejendommens ny drægtighedsstalde er der ca. 103 meter til nærmeste nabo på Rude Havvej 120 og 147/155 meter fra smågrisestald til samme beboelse – se bilag 2.

Den planlagte drægtighedsstald skal opføres i samme afstand som de eksisterende bygninger mod skellet ca. 5 meter, kravet er 30 meter. Gylletanken opføres i samme afstand som eksisterende tanke ca. 15 meter, kravet er 30 meter. Der skal derfor gives en dispensation for afstand til naboskel (til markareal) på Rudevej 154 og i den forbindelse er naboer partshørt. Der er ikke indkommet bemærkninger.

Idet omlægningen ikke giver anledning til øgede lugtgener, vurderes afstandskravene til samlet bebyggelse i Rude at være overholdt.

### 3.2. Vurdering af virksomhedens miljøforhold

Det vurderes, at svinebruget ved at overholde lovgivningen og de stillede vilkår kan drives på stedet uden at påføre omgivelserne væsentlig forurening. Omlægningen vurderes at give forbedrede miljøforhold.

#### 3.2.1. Forhold i relation til Husdyrgødningsbekendtgørelsen

Opbevaringskapaciteten for gylle vil efter omlægningen være på ca. 13,2 måneder, hvilket opfylder kravet på mindst 9 måneder.

Harmoniarealet er opfyldt - Plantedirektoratet er kontrolmyndighed på dette område. Kravet til ejet jord er opfyldt - Jordbrugskommissionen er kontrolmyndighed på dette område.

Hvis arealerne til udspredning af husdyrgødning ændres, skal Århus Amt på ny have mulighed for at vurdere, om projektet er VVM-pligtigt.

Udbringningen af husdyrgødning skal følge reglerne både i Husdyrgødningsbekendtgørelsen samt Bekendtgørelse om jordbrugets anvendelse af gødning og om plantedække. Plantedirektoratet er kontrolmyndighed for denne bekendtgørelse.

Transport af husdyrgødning over vejafstand på mere end 10 km skal foregå med lastbil eller påhængskøretøj hertil ifølge Bekendtgørelse om husdyrhold og arealkrav. Jordbrugskommissionen er kontrolmyndighed på dette område. Ifølge oplysningerne er den længste transportvej på offentlig vei over 10 meter km.

#### 3.2.2. Beholderkontrol

Gyllebeholderne har fået 10 års beholderkontrol og der var ingen bemærkninger.

#### 3.2.3. Halmaske

For at mindske risiko for forurening af jord og grundvand stilles der krav om, at opbevaring af halmaske, skal ske på et opbevaringsanlæg, der opfylder reglerne for opbevaring af husdyrgødning eller i en lukket container. Idet der er stillet krav om fast opbevaringsplads, er kravene opfyldt.

#### 3.2.4. Skadedyr

Til bekæmpelse af fluer i staldene anvendes rovfluer. Dette er én af de metoder, som Statens Skadedyrslaboratorium anbefaler.

Er der tegn på tilstedeværelse af rotter, så skal det anmeldes til Odder Kommune, Teknisk Afdeling (tlf. 8780 3333), som sørger for rottebekæmpelse.

#### 3.2.5. Støj

Svinebruget er beliggende i landzone og skal overholde støjgrænserne for "Type 3 – blandet bolig og erhverv" i Støjvejledningen nr. 5/1984 med de lempelser for lørdag og søndag, der fremgår af Vejledningen i godkendelse af husdyrbrug. Begrundelsen er, at en del af landbrugsbedriften skal kunne foregå uafhængigt af ugedagene. Grænserne gælder i skel i det åbne land.

Svinebrugets bidrag til støjniveauet i omgivelserne forventes hovedsageligt at stamme fra ventilationsanlæggene på staldene, foderfremstillingen, maskinerne og fra transport af grise og gylle.

Da de ny bygninger placeres længere væk fra beboelser, vurderes det, at svinebruget kan overholde støjgrænserne.

#### 3.2.6. Luftforurening

Der vil hovedsageligt være lugt fra staldenes ventilationsanlæg, gyllebeholdere og fra udkørsel af gylle.

Med baggrund i Miljøstyrelsens Vejledning i godkendelse af husdyrbrug 1997 kan det anbefales, at afstanden fra staldene til nærmeste nabobeboelser, der ligger som enkeltbeboelser i landzone, skal være større end 190 meter ved en produktion på 317 dyreenheder.

Med baggrund i FMK's lugtvejledning anbefales afstanden at være ca. 287 meter før og 280 meter efter til landsby / samlet bebyggelse.

Den ansøgte omlægning vil med ny placering af staldbygninger flytte tyngdepunktet for lugt længere væk fra nabobeboelser.

Det ansøgte anlæg til reduktion af ammoniakfordampning ved forsuring af gyllen med svovlsyre forventes at være med til at mindske lugtgener.

Det er målet, at anlægget yderligere fremover skal reducere lugtafgivelsen fra gyllen med brintoverilte, hvilket der køres forsøg på, men dette er dog ikke endeligt godkendt. Der kan således ikke endnu stilles krav om reduktion af lugt fra gyllen, idet den del af anlægget ikke er godkendt endnu, men der er stillet krav om undersøgelse af dette hvert år.

Eftersom en stor del af beboelserne ligger indenfor geneafstanden må der forventes lugtgener for disse, men færre end før.

Ny stalde vurderes desuden at give anledning til mindsket lugt, hvilket især gælder den ny smågrisestald.

Det vurderes desuden at eventuelle gener i vidt omfang kan forhindres ved de fastsatte krav om, at der opretholdes god staldhygiejne i form af rene og tørre stalde, at ventilationen rengøres jævnligt, at der til stadighed er flydelag på gyllebeholderne. Disse foranstaltninger forventes at ville nedbringe den beregnede geneafstand betydeligt.

Idet der ikke må udbringes husdyrgødning på lørdage, søndage og helligdage, er lugtgenerne begrænset betydeligt i forhold til beboelser og weekenden, hvor folk holder fri.

Det pålægges desuden ejeren én gang årligt at undersøge mulighederne for at mindske eventuelle gener ved at anvende renere teknologi.

Der vil tillige forekomme støv fra staldene og fra foderhåndtering, men det vurderes, at det ikke vil forårsage gener for nabobeboelser.

#### Beplantning

Der er stillet krav om beplantning omkring ejendommen, hvilket kan være med til at nedsætte lugtgener.

#### 3.2.7. Transport

Der er stillet krav om, at så megen transport som muligt skal foregå via ejendommen og ikke gennem Rude.

#### 3.2.8. Affald

Farligt affald opbevares efter reglerne.

Landbrugsbedriften skal - ligesom alle andre virksomheder - anmelde hvilke typer af farligt affald, der frembringes og hvor, de afleveres. Dette skal gøres på en blanket, der fås hos Teknisk Afdeling, Odder Kommune.

I §18 i Affaldsbekendtgørelsen kræves det, at alle godkendelsespligtige landbrug skal registrere alle typer af affald på bestemte blanketter. De oplysninger, der kræves i afsnittet om egenkontrol 1.3.13 i denne godkendelse - bilag 5 - er blot en del af denne registrering.

Døde dyr opbevares og afhentes som beskrevet i vilkåret.

#### 3.2.9. Natur, jord og grundvand

Risiko for forurening med spild af sprøjtemiddel er minimeret, idet påfyldning af marksprøjte samt vask af maskiner foregår på den befæstede plads med afløb til gyllebeholderne. Påfyldning af sprøjtemiddel kan dog også foregå i marken, der skal sprøjtes.

Det er vurderet, at påfyldning af gylle til gyllevogn foregår omhyggeligt, således er der ikke stillet krav om befæstet areal ved tankene. Hvis området ved tankene bærer præg af spild, vil der blive stillet krav om befæstet areal

#### 3.2.10. Bekæmpelsesmidler

Bekæmpelsesmidlerne opbevares forsvarligt under lås uden risiko for afløb til kloak. Der anvendes nu mellembeholder ved påfyldning af vand på marksprøjten således, at boringen beskyttes mod tilbageløb af sprøjtemiddel.

De personer, der udbringer bekæmpelsesmidlerne, har sprøjtecertifikat.

Håndteringen vurderes at opfylde vilkårene.

#### 3.2.11. Egenkontrol

Der er stillet krav om egenkontrol, således at virksomheden bliver opmærksom på forbrugets størrelse og størrelsen af den årlige husdyrproduktion.

#### 3.2.12. Renere teknologi

Virksomheden anvender renere teknologi og skal i forbindelse med dette projekt indføre den nyeste teknologi. Det vurderes, at virksomhedsejeren også fremover er opmærksom på nye ressourcebesparende og miljørigtige tiltag, som udvikles indenfor landbruget.

#### 3.2.13. Forebyggelse af uheld

Svinebruget har en god sikring for at mindske risikoen for utilsigtede uheld.

#### 3.2.14. Risikobetonede oplag

Der forekommer ikke oplag af stoffer i sådanne mængder, at virksomheden er omfattet af Risikobekendtgørelsen.

## 4. Lovgrundlag

Der er i godkendelsen truffet afgørelse i henhold til:

- · Miljøbeskyttelsesloven: Lov om miljøbeskyttelse nr. 753 af 25.8.2001.
- · Godkendelsesbekendtgørelsen: Bekendtgørelse om godkendelse af listevirksomhed nr. 943 af 16.9.2004.
- Bekendtgørelse om husdyrhold og arealkrav nr. 824 af 2.10.2002.
- · Husdyrgødningsbekendtgørelsen: Bekendtgørelse for erhvervsmæssigt dyrehold, husdyrgødning, ensilage m.v. nr. 604 af 15.7.2002.
- · Beholderkontrolbekendtgørelsen: Bekendtgørelse om kontrol af beholdere for flydende husdyrgødning, ensilagesaft eller spildevand nr. 723 af 12.9.1997.
- · Affaldsbekendtgørelsen: Bekendtgørelse om affald nr. 619 af 27.6.2000.
- Lovbekendtgørelse om kemiske stoffer og produkter nr. 21 af 16.1.1996.
- · Bekendtgørelsen om bekæmpelsesmidler: Bekendtgørelse om bekæmpelsesmidler nr. 241 af 27.4.1998. Bekendtgørelse om helt eller delvist forbud mod visse bekæmpelsesmidler nr. 689 af 24.8.1999.
- · Bekendtgørelsen om sprøjtecertifikat: Bekendtgørelse om undervisning for erhvervsmæssige brugere af bekæmpelsesmidler nr. 360 af 24.5.1993.
- · Risikobekendtgørelsen: Bekendtgørelse om kontrol med risikoen for større uheld med farlige stoffer nr. 106 af 1.2.2000.
- Støjvejledningen: Miljøstyrelsens vejledning om Ekstern støj fra virksomheder nr. 5/1984. Miljøstyrelsens vejledning nr. 6/1984 om Måling af ekstern støj fra virksomheder. Miljøstyrelsens vejledning nr. 5/1993 om Beregning af ekstern støj fra virksomheder. Miljøstyrelsens orientering nr. 9/1997 om Lavfrekvent støj, infralyd og vibrationer i eksternt miljø.
- · Miljøstyrelsens vejledning i Godkendelse af husdyrbrug 1997, 2. udgave nr. 4.
- Miljøstyrelsens vejledning nr. 4/1985 om Begrænsning af lugtgener fra virksomheder.
- Regulativ for erhvervsaffald fra Reno Syd 2001.
- Bekendtgørelse om supplerende regler i medfør af lov om planlægning nr. 428 af 2.6.1999 samt nr. 605 af 15.7.2002.
- Statens Skadedyrslaboratorium rapport nr. 3/2002 Retningslinier for fluebekæmpelse på gårde med husdyr i 2002.

#### 5. Fortegnelse over bilag og sagens øvrige akter

#### 5.1. Bilag

Bilag 1: Oversigtskort over ejendommens placering og nærmeste jordarealer Bilag 2: Oversigtskort over ejendommens placering i Rude Bilag 3: Oversigtskort over det planlagte byggeri Bilag 4: Oversigtskort over det eksisterende byggeri (fra sidste godkendelse 2003) Bilag 5: Skema til egenkontrol

#### 5.2. Øvrige sagsakter

Rapport over tilsyn - 23.7.2004 (597704+596787) Ansøgning om miljøgodkendelse 23.7.2004 – med efterfølgende oplysninger (dok. nr. 688615) Bekræftelse på modtagelse af anmodning om vvm-screening fra Århus Amt – 26.7.2004 (598132) Lugtberegning  $-23.2.2005(675516)$ Udkast til oversigt over bygninger – 23.2.2005 (675517) Materiale vedr. ammoniakfordampning og lugtreduktion fra Staring Miljø a/s – 18.3.2005 Ansøgning om opførsel af et Staring forsurings anlæg – 13.4.2005 (675695) Rettelser til staldareal - 14.4.2005 (676204) Projektbeskrivelse "anlæg til fjernelse af lugt fra gylle vha. brintoverilte" – 15.4.2005 (688592) Partshøringsbrev til 23 husstande  $-21.4.2005$  (675346) Avisannonce til før offentlighedsfase - 19.4.2005 (675520) Afgørelse af vvm-screening fra Århus Amt  $-6.5.2005$  (685325) Indkommen bemærkning til partshøringen - 23.5.2005 (686993) Materiale vedrørende lugtreduktion fra Staring Miljø  $a/s - 30.5.2005$  (689262)

Bilag 1: Oversigtskort over ejendommens placering og nærmeste jordarealer 1 nord Fabrik **Hujdard**  $12.25$ re).<br>"Østergård csinizo Starun P øe 1 Skovgard Comstelm .<br>Id Synnedrup Karensmindell  $M$ arslum .<br>aa bis tiñ Skablin 11 km 23 Æ **Kysing Na** Fjord Narsminde Frederiksdal relot Kysinggård Pumpestation  $\frac{1}{\left|\frac{1}{\left|\frac{1}{\left|\frac{1}{\left|\frac{1}{\left|\frac{1}{\left|\frac{1}{\left|\frac{1}{\left|\frac{1}{\left|\frac{1}{\left|\frac{1}{\left|\frac{1}{\left|\frac{1}{\left|\frac{1}{\left|\frac{1}{\left|\frac{1}{\left|\frac{1}{\left|\frac{1}{\left|\frac{1}{\left|\frac{1}{\left|\frac{1}{\left|\frac{1}{\left|\frac{1}{\left|\frac{1}{\left|\frac{1}{\left|\frac{1}{\left|\frac{1}{\left|\frac{1}{\left|\frac{1}{\left|\frac{1}{\left|\frac{1}{\left|\frac{$ 23.  $\begin{picture}(120,140)(-3.0,0){\line(1,0){10}} \put(15,14){\line(1,0){10}} \put(15,14){\line(1,0){10}} \put(15,14){\line(1,0){10}} \put(15,14){\line(1,0){10}} \put(15,14){\line(1,0){10}} \put(15,14){\line(1,0){10}} \put(15,14){\line(1,0){10}} \put(15,14){\line(1,0){10}} \put(15,14){\line(1,0){10}} \put(15,14){\line(1,0){10}}$ Kysing Fjord 10 km 髙 冠 **LE** Engelsborg ख friin Smedanshore : Helenesminde: hifte Rudevej 158 R. Báke Fellingsborg T.D 蔥  $\overline{\mathbb{Q}}$ 山地: 世界原 **Abildade Manual** a in KNølev rgård **Batterpård** Rudr Vastergår ntaç rsgán Rude Strand TE. Nølev indegăr Rú Windyard **THAC** राष्ट् Skalı Arealer markeret med lyserød kant udgår af udbringningsarealet Træsko Granatund Tuskærgård 拯  $S_A$  $\mathcal{J}$ Kamskilde Ŧи  $g$   $k \rightarrow$  $1$  Vorber Østerlu b Rensningsanlæg E  $B$  $\sqrt{a}$ Đ Campingo  $\hat{\mathbf{v}}_i$ mkgård Nielsminde VVM-screening Ejet Rudevej 158 **Arhus Amt** Forpagtet 8300 Odder Natur & Miljø Aftaleareal Bilag la EF-Habitatområder Afdeling: EF-fuglebeskyttelsesområder Landbrug Dato: 13. april 2005 Ramsarområde J. nr. 8-50-727-5-04 **Partid** Begrænsede drikkevandsinteresser

Sagsbeh.: Hanne Lise Knudsen

Mål: 1:23.427

C Kort og matrikelstyrelsen © Kortet må alene anv. iflg. aftale med kortejer

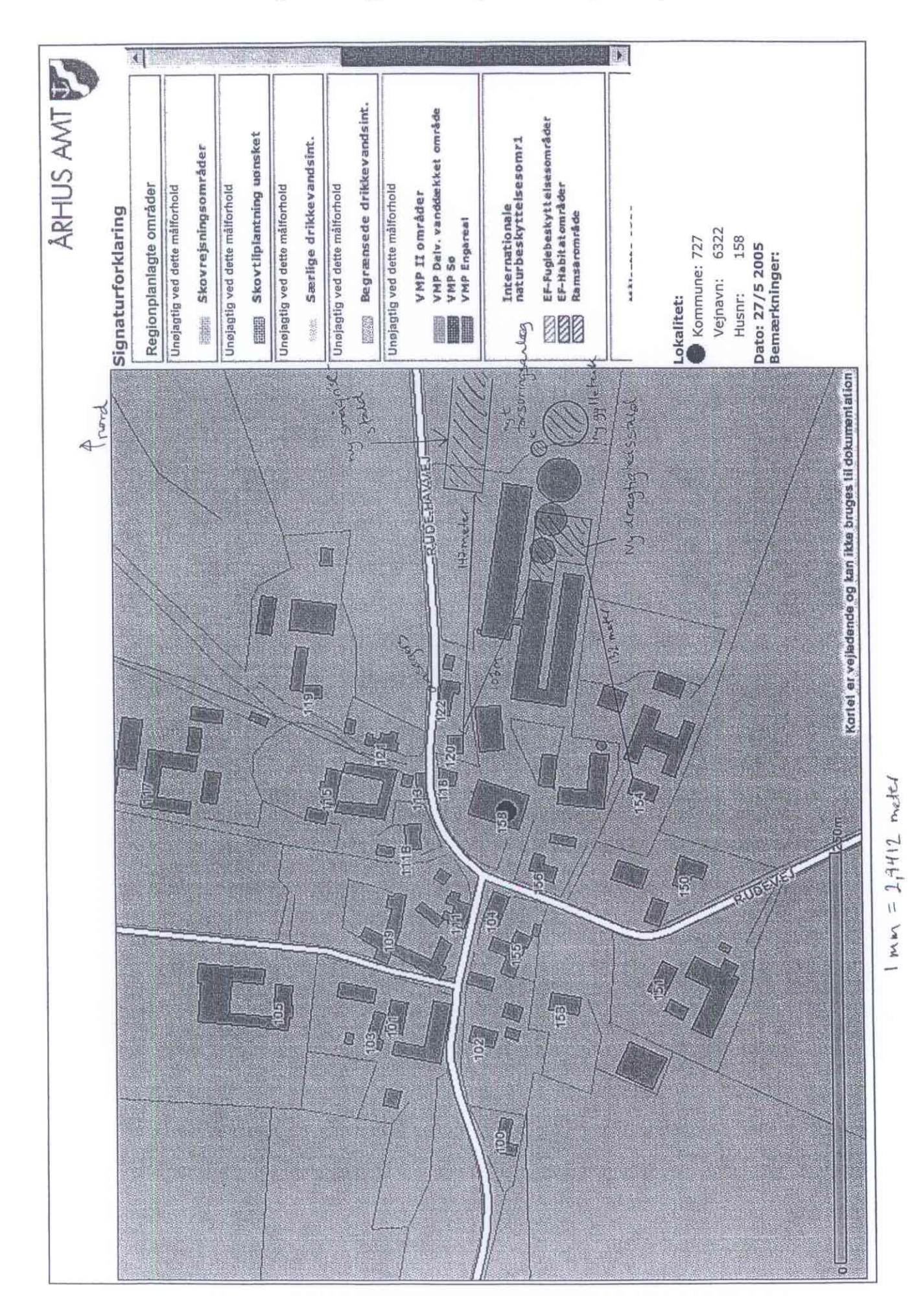

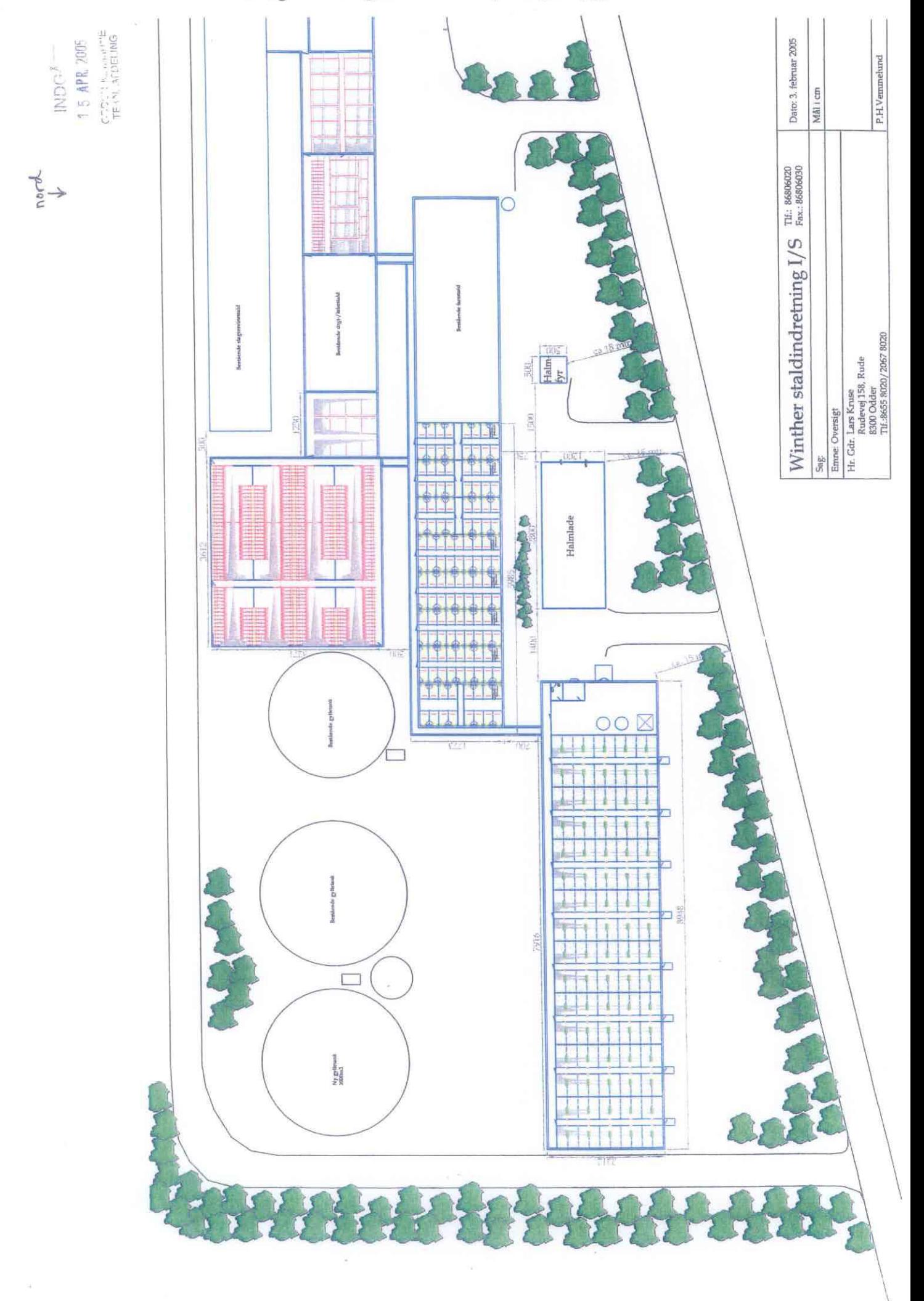

## Bilag 3: Oversigtskort over det planlagte byggeri

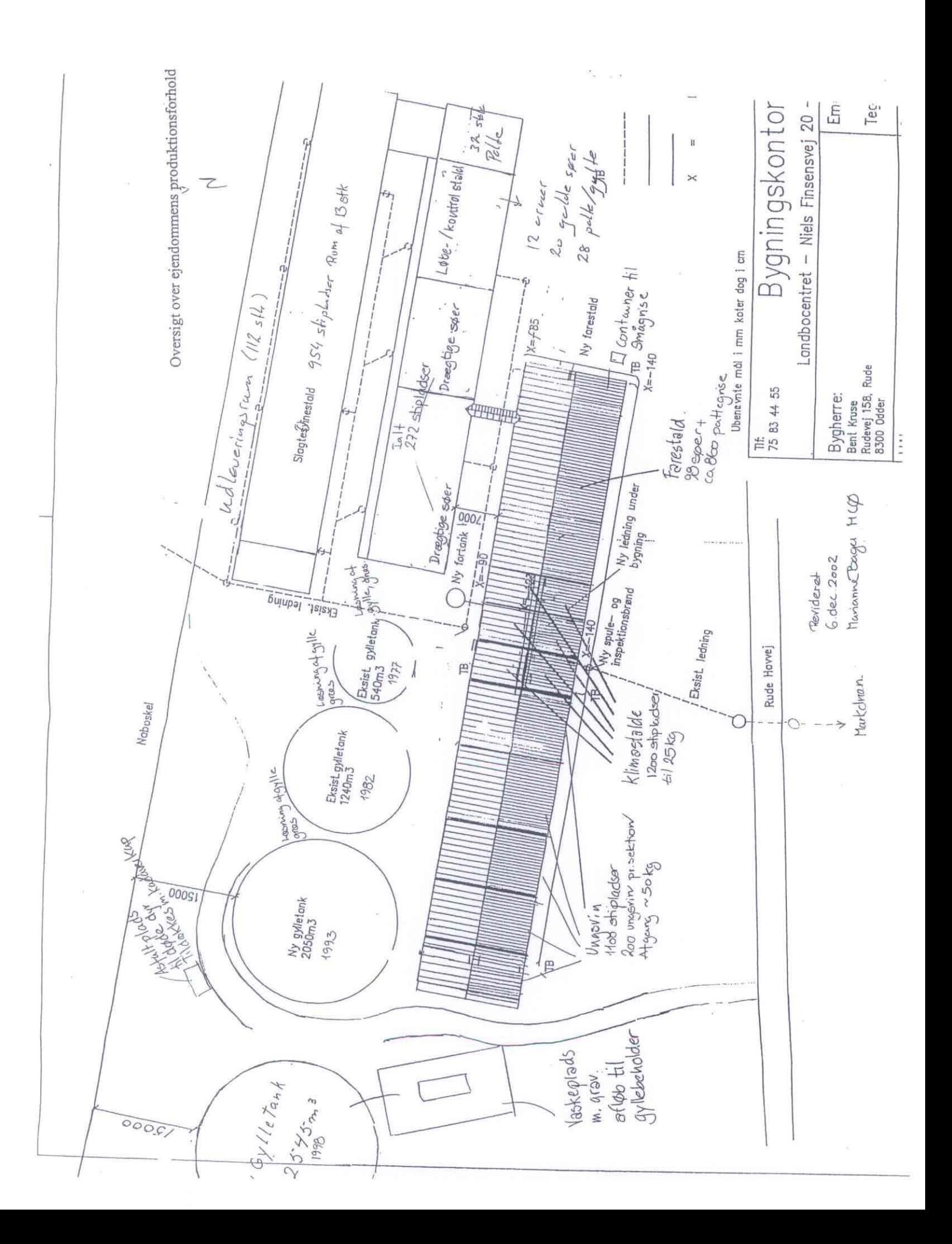

Bilag 4: Oversigtskort over det eksisterende byggeri (fra sidste godkendelse 2003)

## Miljøgodkendelse for Krusesminde

Bilag 5: Skema til egenkontrol<br>Udfyldes senest 1. april hvert år. Forevises Odder Kommune, Teknisk Afdeling på forlangende.

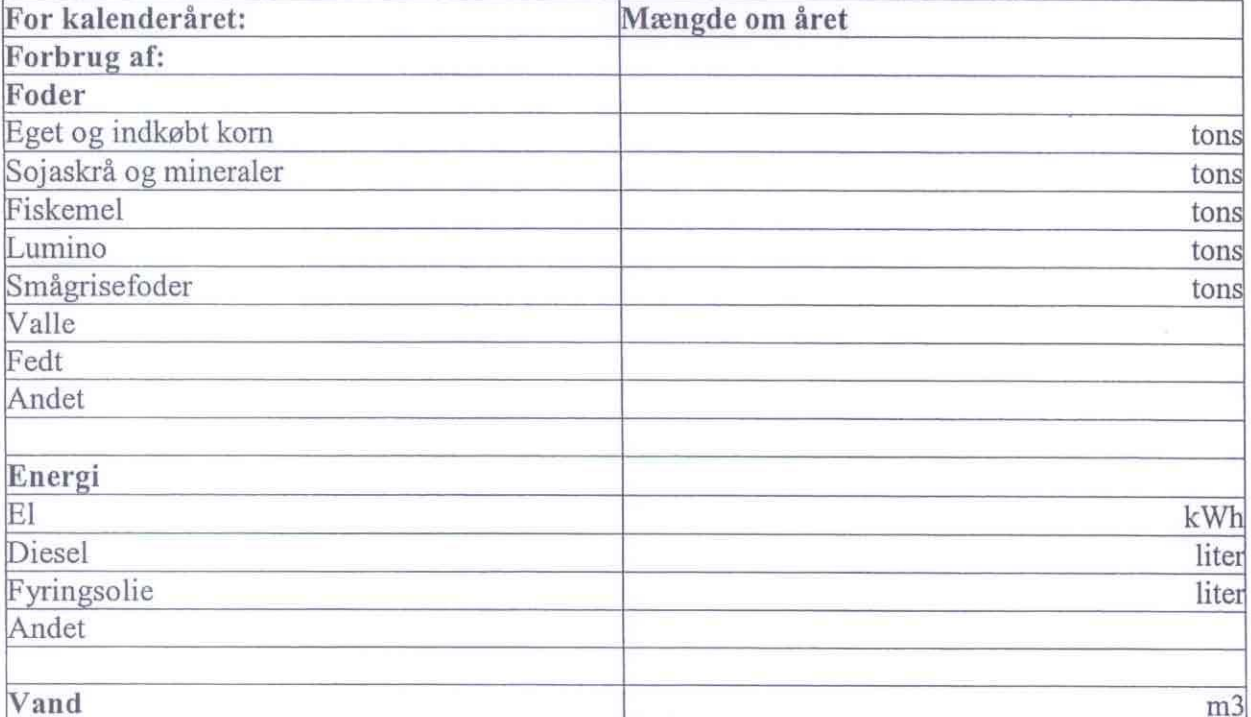

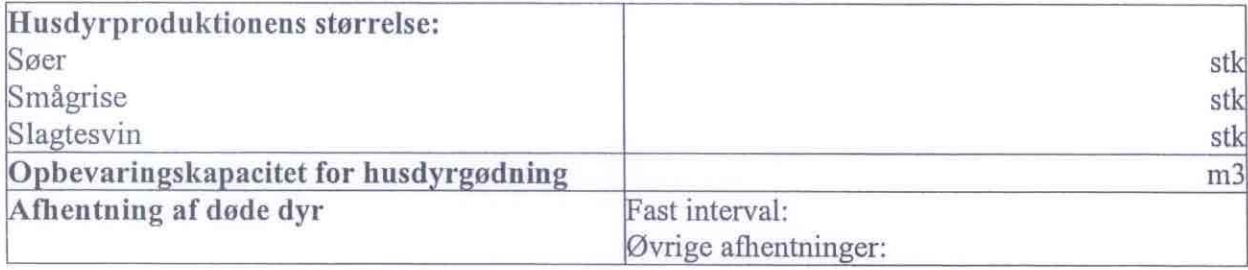

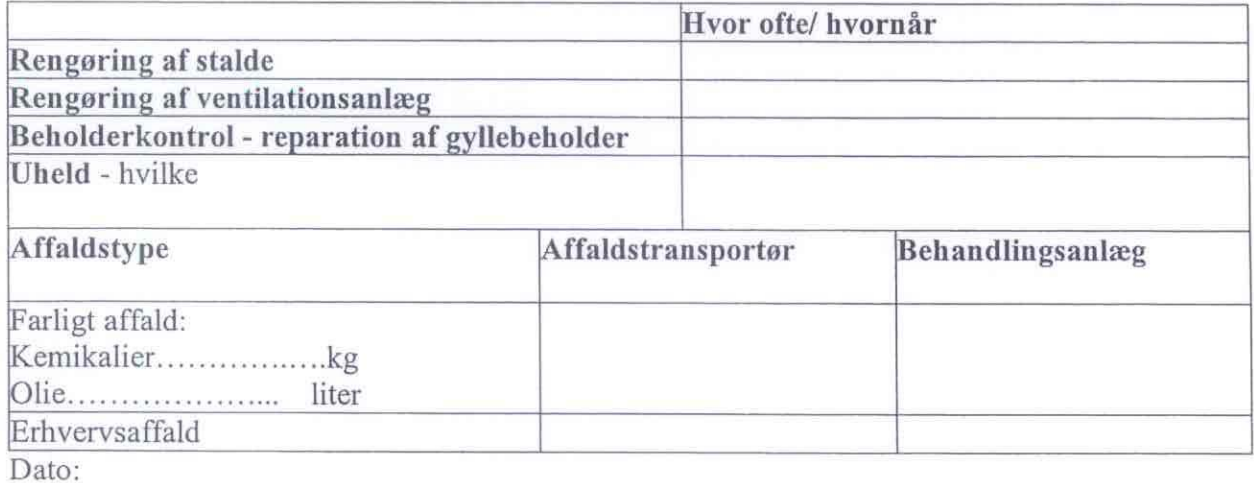

Underskrift: